# **ESET Tech Center**

Knowledgebase > FAQ's > How do I find my public license id

# How do I find my public license id

Steef | ESET Nederland - 2023-10-27 - Comments (0) - FAQ's

Issue:

I cannot find my ESET public license ID.

Solution:

Endpoints/Security Products (Windows)

On most ESET products (ESET Endpoint AntiVirus/Security, ESET File/Mail Security) you can find the license details by pressing "CTRL + u" in the GUI of the product.

|                                          | <b>TY</b>                                                                                                    | × |
|------------------------------------------|----------------------------------------------------------------------------------------------------|---|
| ✓ PROTECTION STATUS Q COMPUTER SCAN      | ✓ You are protected                                                                                                    |   |
|                                          | License<br>License validity:                                                                                                    |   |
| <ul> <li>SETUP</li> <li>TOOLS</li> </ul> | Modules are up to date                                                                                                    |   |
| HELP AND SUPPORT                         | Image: Construction of the security     Image: Construction of the security       Image: Construction of the security     Image: Construction of the security       Image: Construction of the security     Image: Construction of the security |   |
|                                          | License ID: BT3<br>Username:<br>Computer name:<br>Seat name:<br>Product name: ESET Endpoint Security                                                                                                    |   |
|                                          | Product version:       7.2.2055.0         Operating system:       Windows 10 Pro(64-bit)         Machine:       Intel(R) Core(TM) i7-8550U CPU @ 1.80GHz, 16207 MB RAM                                                                                                    |   |
| ENJOY SAFER TECHNOLOGY <sup>M</sup>      | Copy Close                                                                                                    |   |

Endpoints/Security Products (MacOS)

In ESET Endpoint AntiVirus/Security for MacOS you can find the public license id in the main GUI - Help:

| <ul> <li>Protection status</li> </ul> | Help and Support                                                                                                    |  |  |  |
|---------------------------------------|----------------------------------------------------------------------------------------------------|--|--|--|
| Q Computer scan                       | 同h Help                                                                                                    |  |  |  |
| C Update                              | Search ESET Knowledgebase online                                                                                                    |  |  |  |
| 🔅 Setup                               | Open help                                                                                                    |  |  |  |
| × Tools                               | Support Tools                                                                                                    |  |  |  |
| ? Help                                | <ul> <li>Threat encyclopedia</li> <li>Detection engine history</li> </ul>                                                                                                    |  |  |  |
|                                       | Product and License Information  Product Version:  6.8.4000  License ID:  C27  License Valioity:  02/03/2020  License Type: Paid  About ESET Endpoint Security  Manage License |  |  |  |
| ENJOY SAFER TECHNOLOGY TH             |                                                                                                    |  |  |  |

ESET Secure Authentication

For ESET Secure Authentication, you can lookup the license in the ESA Webconsole - dashboard. In the license tile bottom right press the i for the license details:

| Nour lissues is close to the          | License<br>allowed limits or became invalid for other |             |
|---------------------------------------|-------------------------------------------------------|-------------|
| Please check the details below to ens |                                                       | reasons.    |
| License<br>License Validity<br>Users  | Not for resale                                        | C<br>©<br>i |
| OTP SMS Credits                       | 0 OTP SMS credits                                     |             |
| Details for Custome                   | er Care                                               | ×           |
|                                       |                                                       |             |
| License ID: 3 (I<br>Trace ID:         | Users)                                                |             |

Please use the Copy data to clipboard option to send ESET support the license information

ESET Endpoint Encryption

For ESET Endpoint Encryption there is a difference in managed clients (by ESET Endpoint Encryption Server) and unmanaged clients.

#### Managed:

In the ESET Endpoint Encryption Server (EEE Server) select the Organisation root, then the Licences tab. See below:

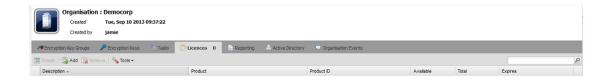

### **Unmanaged:**

Right click the ESET Endpoint Encryption tray icon and click Info about ESET Endpoint Encryption:

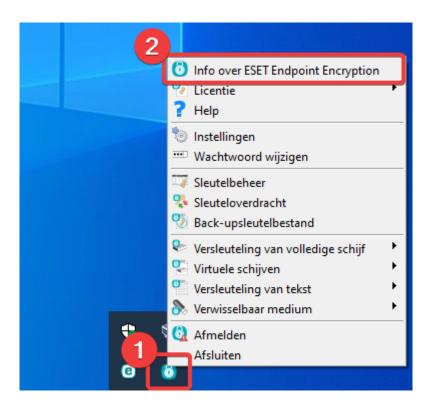

Click more:

| ENDPOINT ENCRYPT                                                                                                    | ΠΟΝ                    |      |  |
|----------------------------------------------------------------------------------------------------|------------------------|------|--|
| Versie: 5.0.4<br>Producttype: Pro<br>Licentietype: Abonnement<br>Vervalt: 31/12/2020                                                                                                    |                        |      |  |
| Installatietype: Niet-beheerde dient                                                                                                    |                        | Meer |  |
| Bepaalde functies van de ESET Endpoint Encryption-software zijn beschermd door wereldwijde<br>octrooien. Octrooi GB2378539, US7099478, US7471796, EU1423765, China ZL02820752.1, Israël<br>160709, Rusland 2273959, India 231403. Aanvullende octrooien aangevraagd. ESET Endpoint<br>Encryption is een handelsmerken van ESET, spol. s r.o. en mogen niet zonder hun schriftelijke<br>toestemming worden gebruikt. |                        |      |  |
| Copyright (c) ESET, spol. s r.o. 1992-2019. All rights res                                                                                                    | served.                |      |  |
| Website bezoeken                                                                                                    | Controleren op updates | ОК   |  |

Product-id is the license.

| <b>ENDPOINT ENCRYPTIC</b>                                                                                                    | ON                        |
|----------------------------------------------------------------------------------------------------|---------------------------|
| Versie: 5.0.4<br>Producttype: Pro<br>Licentietype: Abonnement<br>Vervalt: 31/12/2020<br>Installatietype: Niet-beheerde dient |                           |
| Serienummer: 0x8015ACD9                                                                                                    | Minder                    |
| Product-id: 173                                                                                                    | 14                        |
| 6 🍾 🤝                                                                                                    |                           |
| Core Removable Full Disk                                                                                                    |                           |
| Copyright (c) ESET, spol. s r.o. 1992-2019. All rights reser                                                                 | ved.                      |
| Website bezoeken                                                                                                    | Controleren op updates OK |
|                                                                                                    |                           |

### ESET PROTECT:

In ESET PROTECT, all your managed licenses are listed in license management in the webconsole:

| ese           | 🚺 PROTECT CLOUD 🛛 🔡           |                                   |                    |                                 |
|---------------|-------------------------------|-----------------------------------|--------------------|---------------------------------|
|               | DETECTIONS<br>Submitted Files | License Management 🗉 🗖 🔹 💿        | PRODUCT NAME       | LICENSE TYPE FLAGS              |
|               | Exclusions<br>Quarantine      |                                   | BUNDLE NAME        | PRODUCT NAME                    |
|               |                               | B ESETNL Business Support DE 3AS- | ESET PROTECT Elite |                                 |
| <sup>97</sup> | COMPUTERS<br>Computer Users   | 🕫 ESETNL Business Suppo 3AS-      | ESET PROTECT Elite | ESET Endpoint Security + ESET S |
| 8             | Dynamic Group Templates       | 🐻 ESETNL Business Suppo 3AS-      | ESET PROTECT Elite | ESET Vulnerability & Patch Mana |
| 4             | LICENSES                      | 🐻 ESETNL Business Suppo 3AS-      | ESET PROTECT Elite | ESET LiveGuard Advanced for Ma  |
| đ             | License Management            | 🐻 ESETNL Business Suppo 3AS-      | ESET PROTECT Elite | ESET Mail Security              |
| <b>A</b>      |                               | 🐻 ESETNL Business Suppo 3AS-      | ESET PROTECT Elite | ESET LiveGuard Advanced for En  |
| Ô             |                               | 🐻 ESETNL Business Suppo 3AS-      | ESET PROTECT Elite | ESET Full Disk Encryption       |
| φ             | Permission Sets               | 🐻 ESETNL Business Suppo 3AS-      | ESET PROTECT Elite | ESET Secure Authentication      |
| r.            |                               | 🐻 ESETNL Business Suppo 3AS-      | ESET PROTECT Elite | ESET Inspect                    |
| 7 e           | Audit Log                     |                                   |                    |                                 |